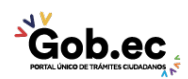

Registro Único de Trámites y Regulaciones

Código de Trámite: IESS-034-01-07 Página 1 de 2

## Información de Trámite

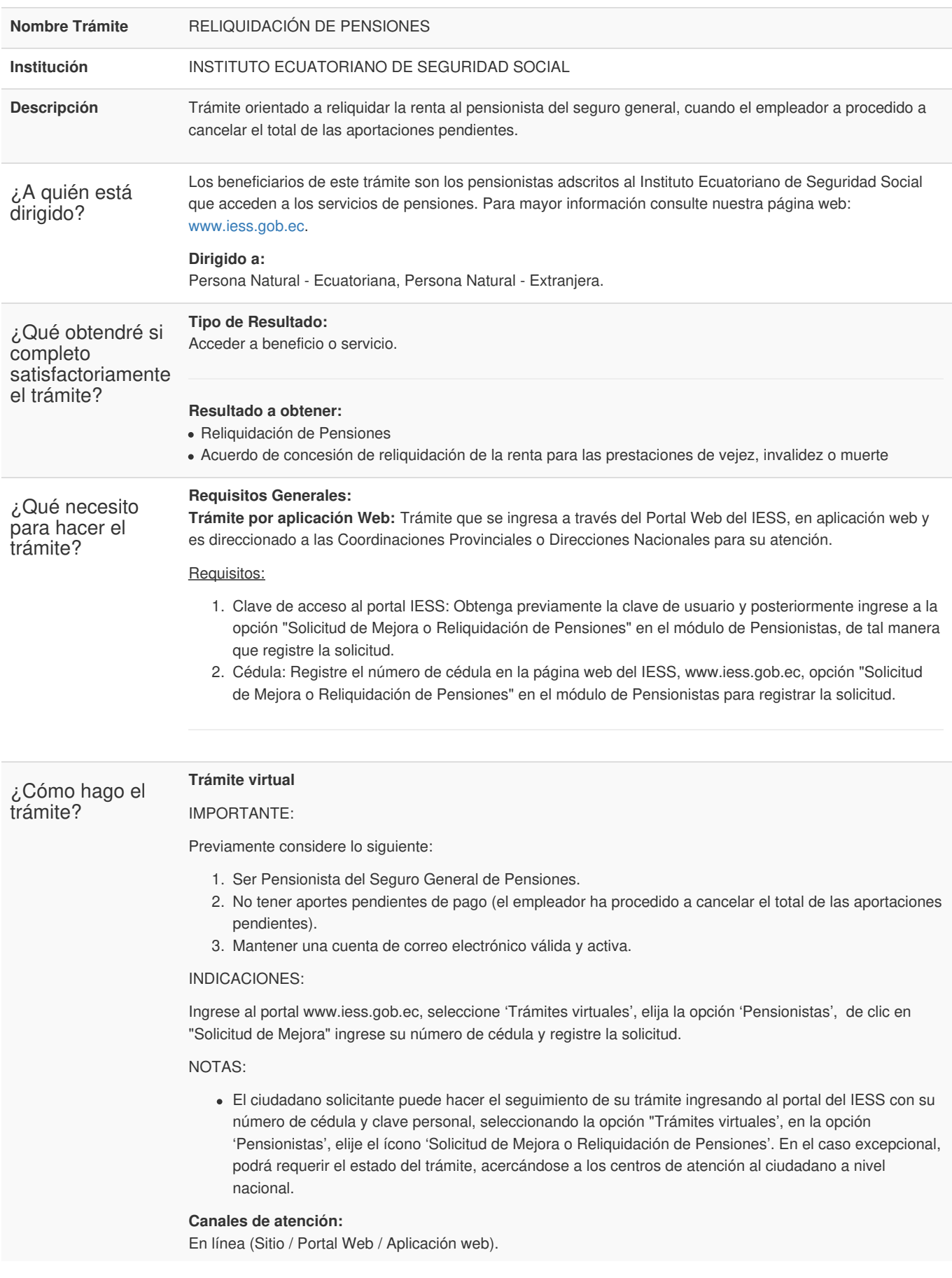

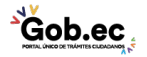

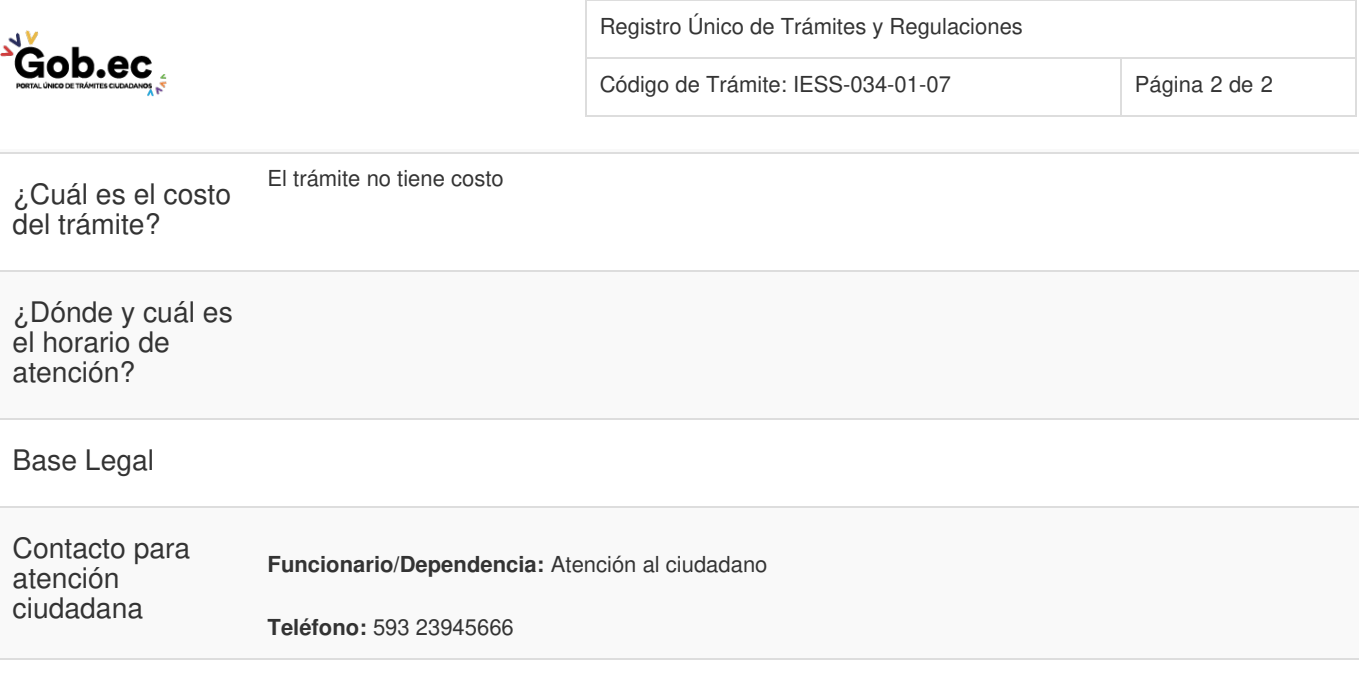

Transparencia

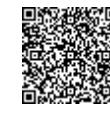

Firmado electrónicamente por: **RAMIRO SANTIAGO FREIRE CEDEÑO**